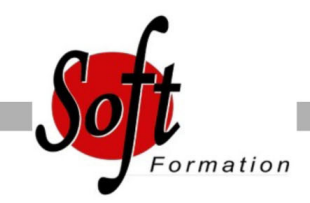

# **Développer en langage COBOL**

Ref: 4-COB

#### Prochaines dates

Aucune date pour le moment

## Durée : 5 jour(s)

### **Objectifs**

Maîtriser le langage COBOL

Editer des informations

Savoir gérer des variables en mémoire

Utiliser des fichiers séquentiels ou indexés, imprimer des états, appeler des sous-programmes, développer des programmes structurés et savoir en effectuer la mise au point.

# Pré-requis

Toute personne développeur souhaitant apprendre le COBOL.

#### Plan de cours

1. Introduction Historique de COBOL et l'informatique de gestion

2. Organisation Format, découpage d'un programme Les divisions, les commentaires Les littéraux alphanumériques et numériques Les constantes figuratives

3. L'identification Division 4. L'environnement Division Configuration section et Input-output section

5. La DATA DIVISION La FILE SECTION et la WORKING-STORAGE SECTION **Syntaxe** Données alphanumériques et numériques étendues Variables structurées, initialisation des variables FILLER

6. La PROCEDURE DIVISION Paragraphes et sections DISPLAY PERFORM out-of-line et in-line EXIT, MOVE, INITIALIZE, IF THEN ELSE, EVALUATE NEXT SENTENCE et CONTINUE Les ordres arithmétiques (ADD, SUBTRACT, MULTIPLY, DIVIDE, COMPUTE)

7. Manipulation de fichiers séquentiels Noms et déclarations de fichiers Ordres d?entrée/sortie (OPEN, READ, WRITE, REWRITE, CLOSE) Le FILE STATUS

8. Manipulation de fichiers VSAM Noms et déclarations de fichiers Ordres d?entrée/sortie (OPEN, READ, WRITE, REWRITE, CLOSE, START) Le FILE STATUS

9. Définitions de données Le numérique condensé et binaire Les noms conditions Le REDEFINES La modification de référence ( : )

10. Les techniques d'éditions Fichiers et formats d'édition, mise en page

11. Les tables Tables indicées et indexées Recherche dans les tables (SEARCH)

12. Les sous-programmes La LINKAGE SECTION Appel statique et dynamique

13. Compléments COBOL Le tri intégré STRING, UNSTRING, INSPECT

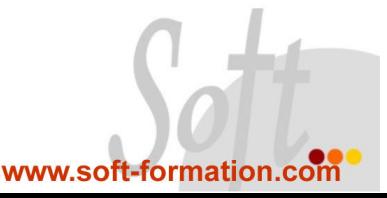